Slide 1 - Welcome

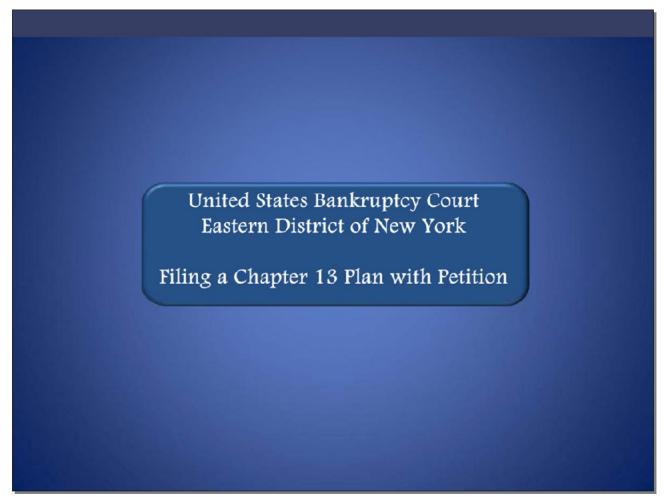

Welcome to the United States Bankruptcy Court Eastern District of New York's lesson on Filing a Chapter 13 Plan with Petition.

#### Slide 2 - Navigation Instructions

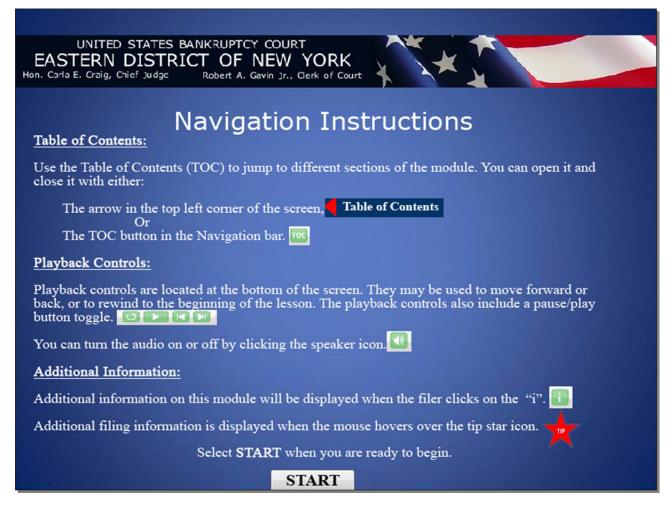

Slide 3 - Objective

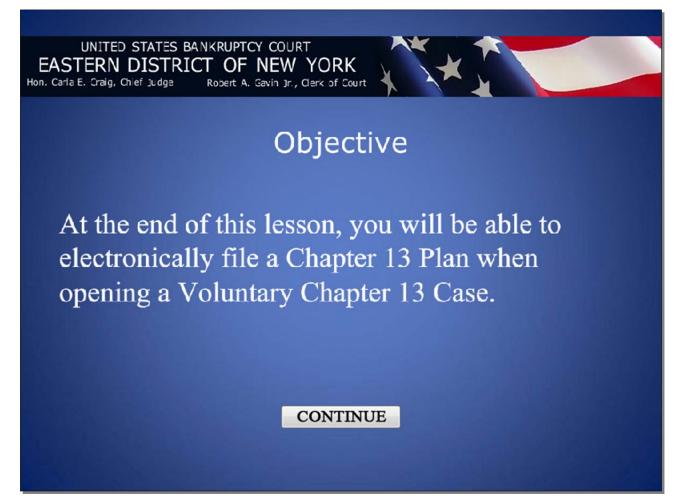

Slide 4 - ECF Main Menu

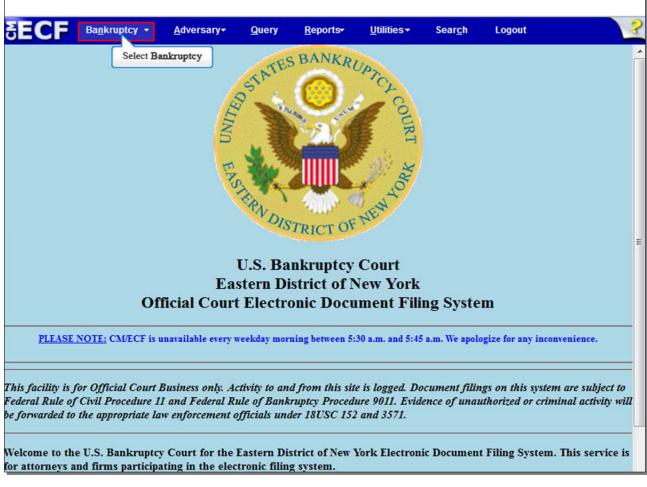

From the CM/ECF menu bar, select Bankruptcy.

## Slide 5 - Bankruptcy Events

Г

| SECF                 | Ba <u>n</u> krupt <del>e</del> y | <u>A</u> dversary  | Query    | <u>R</u> eports | <u>U</u> tilities | Sear <u>c</u> h | Logout | ? |
|----------------------|----------------------------------|--------------------|----------|-----------------|-------------------|-----------------|--------|---|
| Bankruptcy H         | Events                           |                    |          |                 |                   |                 |        |   |
| Answer/Res           | sponse                           |                    |          |                 |                   |                 |        |   |
| Appeal               |                                  | New R3             | Menu Ite | ms              |                   |                 |        |   |
| Claim Actio          | ns                               | Case U             | Jpload   |                 |                   |                 |        |   |
|                      | aintenance                       |                    |          |                 |                   |                 |        |   |
| File Claims          |                                  |                    |          |                 |                   |                 |        |   |
|                      | plications/Present               | ments              |          |                 |                   |                 |        |   |
| Notices              |                                  |                    |          |                 |                   |                 |        |   |
| Open Volun           | tary Case                        |                    |          |                 |                   |                 |        |   |
| Open an Im           | voluntary Case                   |                    |          |                 |                   |                 |        |   |
| Other                |                                  | -                  |          |                 |                   |                 |        |   |
| Plan 🔫               | Select Plan                      |                    |          |                 |                   |                 |        |   |
|                      | posed Order                      |                    |          |                 |                   |                 |        |   |
| Judge/Trust          | ee Assignment                    |                    |          |                 |                   |                 |        |   |
|                      |                                  |                    |          |                 |                   |                 |        |   |
|                      |                                  |                    |          |                 |                   |                 |        |   |
|                      |                                  |                    |          |                 |                   |                 |        |   |
|                      |                                  |                    |          |                 |                   |                 |        |   |
|                      |                                  |                    |          |                 |                   |                 |        |   |
|                      |                                  |                    |          |                 |                   |                 |        |   |
|                      |                                  |                    |          |                 |                   |                 |        |   |
|                      |                                  |                    |          |                 |                   |                 |        |   |
|                      |                                  |                    |          |                 |                   |                 |        |   |
|                      |                                  |                    |          |                 |                   |                 |        |   |
|                      |                                  |                    |          |                 |                   |                 |        |   |
|                      |                                  |                    |          |                 |                   |                 |        |   |
| https://ecf-train.ny | /eb.uscourts.gov/cgi             | -bin/Dispatch.pl?p | lan      |                 |                   |                 |        |   |

From the Bankruptcy Events screen, select Plan.

## Slide 6 - Enter Case Number

| δECF                         | Ba <u>n</u> krupt <del>o</del> y | Adversary | Query | <u>R</u> eports | <u>U</u> tiliti <del>c</del> s | Sear <u>c</u> h | Logout | ? |
|------------------------------|----------------------------------|-----------|-------|-----------------|--------------------------------|-----------------|--------|---|
| File a Plan                  |                                  |           |       |                 |                                |                 |        |   |
| Case Number<br>8:12-bk-70028 | 3                                |           |       |                 |                                |                 |        |   |
| Next Clea<br>Select Next     | ır                               |           |       |                 |                                |                 |        |   |
|                              |                                  |           |       |                 |                                |                 |        |   |
|                              |                                  |           |       |                 |                                |                 |        |   |
|                              |                                  |           |       |                 |                                |                 |        |   |
|                              |                                  |           |       |                 |                                |                 |        |   |
|                              |                                  |           |       |                 |                                |                 |        |   |

Type in your case number if it is not already there, and select **Next** to continue.

#### Slide 7 - Available Events for Plan

| SECF                                | Ba <u>n</u> krupt <del>o</del> y | <u>A</u> dversary                                                                                              | <u>Q</u> uery  | <u>R</u> eports | <u>U</u> tilities | Sear <u>c</u> h | Logout         | 3 |
|-------------------------------------|----------------------------------|----------------------------------------------------------------------------------------------------|----------------|-----------------|-------------------|-----------------|----------------|---|
| File a Plan                         |                                  |                                                                                                    |                |                 |                   |                 |                |   |
| 8-12-70028 Elair                    | ne Jane Lewis, Jr                |                                                                                                    |                |                 |                   |                 |                |   |
|                                     |                                  | Start typin                                                                                                    | g to find and  | other event. H  | old down Ctr      | l to add add    | itional items. |   |
| Available Even                      | ts (click to select              |                                                                                                    |                |                 | Events (clic      |                 |                |   |
| Amended Chapte                      |                                  |                                                                                                    |                |                 | 13 Plan with P    |                 |                |   |
|                                     | er 11 Small Busine               | ss Plan                                                                                                    |                |                 |                   |                 |                |   |
| Amended Chapte<br>Amended Chapte    |                                  |                                                                                                    |                |                 |                   |                 |                |   |
| Amended Disclos                     |                                  |                                                                                                    |                |                 |                   |                 |                |   |
|                                     | sure Statement for               | Chapter 11 Sma                                                                                                 | II Business    |                 |                   |                 |                |   |
| Chapter 11 Plan                     | Dusing Dian                      |                                                                                                    |                | E               |                   |                 |                |   |
| Chapter 11 Small<br>Chapter 12 Plan | Dusiness Plan                    |                                                                                                    |                |                 |                   |                 |                |   |
|                                     | Filed After Comme                | encement (Not to                                                                                               | be used to     |                 |                   |                 |                |   |
| file an Amended                     |                                  | and a second second second second second second second second second second second second second second second |                |                 |                   |                 |                |   |
| Chapter 13 Plan<br>Chapter 9 Plan   |                                  |                                                                                                    |                |                 |                   |                 |                |   |
| Disclosure State                    | ment Sel                         | ect Chapter 13 Pla                                                                                             | an with Petiti | on              |                   |                 |                |   |
|                                     | ment for Chapter 1               | 1 Small Business                                                                                               | 6              | -               |                   |                 |                |   |
| Next Clea                           |                                  |                                                                                                    |                |                 |                   |                 |                |   |
| LIVEX CIER                          | <u> </u>                         |                                                                                                    |                |                 |                   |                 |                |   |
| Select Next                         | ]                                |                                                                                                    |                |                 |                   |                 |                |   |
|                                     | J                                |                                                                                                    |                |                 |                   |                 |                |   |
|                                     |                                  |                                                                                                    |                |                 |                   |                 |                |   |
|                                     |                                  |                                                                                                    |                |                 |                   |                 |                |   |
|                                     |                                  |                                                                                                    |                |                 |                   |                 |                |   |
|                                     |                                  |                                                                                                    |                |                 |                   |                 |                |   |
|                                     |                                  |                                                                                                    |                |                 |                   |                 |                |   |
|                                     |                                  |                                                                                                    |                |                 |                   |                 |                |   |
|                                     |                                  |                                                                                                    |                |                 |                   |                 |                |   |

From the list of **Available Events**, select **Chapter 13 Plan with Petition**. Once you select it, the event appears in the **Selected Events** box to the right of the screen. Make sure the event in the **Selected Events** box is correct as this event will be uploaded to the ECF system.

Slide 8

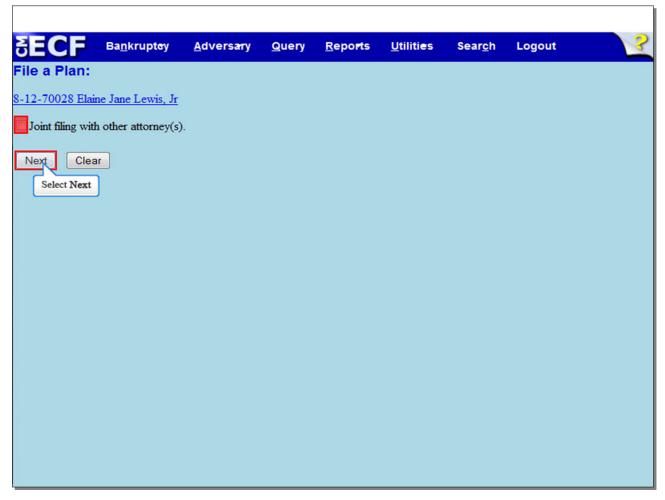

This is not a Joint filing with other attorney(s), so do not check the box. Select **Next** to continue.

# Slide 9 - Select the Party

| <b>BECF</b>     | Ba <u>n</u> krupt <del>e</del> y | <u>A</u> dversary | Query     | <u>R</u> epo <b>r</b> ts | <u>U</u> tiliti <del>c</del> s | Sear <u>c</u> h | Logout | ? |
|-----------------|----------------------------------|-------------------|-----------|--------------------------|--------------------------------|-----------------|--------|---|
| File a Plan:    |                                  |                   |           |                          |                                |                 |        |   |
| 8-12-70028 Elai | <u>ne Jane Lewis, Jr</u>         |                   |           |                          |                                |                 |        |   |
| 100             | the Party:<br>ane Jr [Debtor] 🔺  | Add/Create 1      | Veu Darty |                          |                                |                 |        |   |
|                 | Lewis, Elaine Jane J             |                   | iew raty  |                          |                                |                 |        |   |
|                 |                                  |                   |           |                          |                                |                 |        |   |
|                 | -                                |                   |           |                          |                                |                 |        |   |
| Next Clea       | ar                               |                   |           |                          |                                |                 |        |   |
|                 |                                  |                   |           |                          |                                |                 |        |   |
|                 |                                  |                   |           |                          |                                |                 |        |   |
|                 |                                  |                   |           |                          |                                |                 |        |   |
|                 |                                  |                   |           |                          |                                |                 |        |   |
|                 |                                  |                   |           |                          |                                |                 |        |   |
|                 |                                  |                   |           |                          |                                |                 |        |   |

On the Select the Party screen, select the Debtor's name.

## Slide 10 – Select the Party Cont'd

| SECF            | Ba <u>n</u> krupt <del>e</del> y | <u>A</u> dversary | <u>Q</u> uery    | <u>R</u> eports | <u>U</u> tiliti <del>c</del> s | Sear <u>c</u> h | Logout | ? |
|-----------------|----------------------------------|-------------------|------------------|-----------------|--------------------------------|-----------------|--------|---|
| File a Plan:    |                                  |                   |                  |                 |                                |                 |        |   |
| 8-12-70028 Elai | ne Jane Lewis, Jr                |                   |                  |                 |                                |                 |        |   |
| 100             | the Party:                       |                   |                  |                 |                                |                 |        |   |
| Lewis, Elaine J | ane Jr [Debtor] 🔺                | Add/Create 1      | <u>New Party</u> |                 |                                |                 |        |   |
|                 |                                  |                   |                  |                 |                                |                 |        |   |
|                 | -                                |                   |                  |                 |                                |                 |        |   |
| Next Clea       | ar                               |                   |                  |                 |                                |                 |        |   |
| Select Next     |                                  |                   |                  |                 |                                |                 |        |   |
|                 |                                  |                   |                  |                 |                                |                 |        |   |
|                 |                                  |                   |                  |                 |                                |                 |        |   |
|                 |                                  |                   |                  |                 |                                |                 |        |   |
|                 |                                  |                   |                  |                 |                                |                 |        |   |
|                 |                                  |                   |                  |                 |                                |                 |        |   |

### Slide 11 – Warning

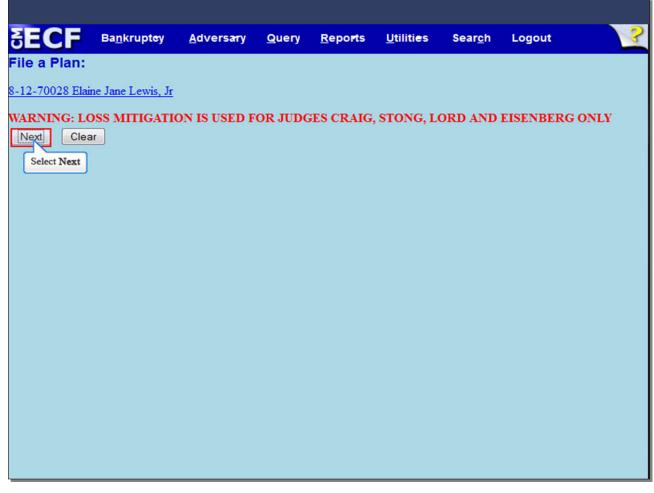

Read the Warning for Loss Mitigation.

#### Slide 12 - Loss Mitigation?

|                     |                                  |                   |       |                 |                                |                 |        | 2 |
|---------------------|----------------------------------|-------------------|-------|-----------------|--------------------------------|-----------------|--------|---|
|                     | Ba <u>n</u> krupt <del>e</del> y | <u>A</u> dversary | Query | <u>R</u> eports | <u>U</u> tiliti <del>e</del> s | Sear <u>c</u> h | Logout |   |
| File a Plan:        |                                  |                   |       |                 |                                |                 |        |   |
| 8-12-70028 Elaine . | Jane Lewis, Jr                   |                   |       |                 |                                |                 |        |   |
| Is this Case a Loss |                                  | Latter?           |       |                 |                                |                 |        |   |
|                     |                                  |                   |       |                 |                                |                 |        |   |

From the drop down arrow, select **Yes** or **No** to the question, **Is this Case a Loss Mitigation Matter?** For this lesson, select **No**.

**TIP**: If the filer selected **Yes** from the drop down box, the case must be assigned to either Judges Craig, Stong, Eisenberg or Lord and on the next screen an Objection due date is automatically set.

# Slide 13 – Loss Mitigation Cont'd

Г

| SECE             |                                  |                   |       |                          |                                |                 |        | 2 |
|------------------|----------------------------------|-------------------|-------|--------------------------|--------------------------------|-----------------|--------|---|
| SECF             | Ba <u>n</u> krupt <del>e</del> y | <u>A</u> dversary | Query | <u>R</u> epo <b>r</b> ts | <u>U</u> tiliti <del>e</del> s | Sear <u>c</u> h | Logout | 3 |
| File a Plan:     |                                  |                   |       |                          |                                |                 |        |   |
| 8-12-70028 Elai  | ne Jane Lewis, Jr                |                   |       |                          |                                |                 |        |   |
| Is this Case a L | oss Mitigation N                 | Matter?           |       |                          |                                |                 |        |   |
| No - Clea        | ar                               |                   |       |                          |                                |                 |        |   |
| Select Next      |                                  |                   |       |                          |                                |                 |        |   |
| - Sciect Hear    |                                  |                   |       |                          |                                |                 |        |   |
|                  |                                  |                   |       |                          |                                |                 |        |   |
|                  |                                  |                   |       |                          |                                |                 |        |   |
|                  |                                  |                   |       |                          |                                |                 |        |   |
|                  |                                  |                   |       |                          |                                |                 |        |   |
|                  |                                  |                   |       |                          |                                |                 |        |   |
|                  |                                  |                   |       |                          |                                |                 |        |   |
|                  |                                  |                   |       |                          |                                |                 |        |   |
|                  |                                  |                   |       |                          |                                |                 |        |   |
|                  |                                  |                   |       |                          |                                |                 |        |   |
|                  |                                  |                   |       |                          |                                |                 |        |   |
|                  |                                  |                   |       |                          |                                |                 |        |   |
|                  |                                  |                   |       |                          |                                |                 |        |   |
|                  |                                  |                   |       |                          |                                |                 |        |   |

### Slide 14 - Browse for Plan

| SECF            | Ba <u>n</u> krupt <del>e</del> y | <u>A</u> dversary | Query      | <u>R</u> epo <b>r</b> ts | <u>U</u> tilities | Sear <u>c</u> h | Logout | ? |
|-----------------|----------------------------------|-------------------|------------|--------------------------|-------------------|-----------------|--------|---|
| File a Plan:    |                                  |                   |            |                          |                   |                 |        |   |
| 8-12-70028 Elai | ne Jane Lewis, Jr                |                   |            |                          |                   |                 |        |   |
|                 |                                  |                   |            |                          |                   |                 |        |   |
| Filename        |                                  |                   |            |                          |                   |                 |        |   |
|                 |                                  | Browse            | <          | _                        |                   |                 |        |   |
| Attachments to  | Document:                        | No 🛇 Yes Sel      | ect Browse | .]                       |                   |                 |        |   |
| Next Clea       | ar                               |                   |            |                          |                   |                 |        |   |
|                 |                                  |                   |            |                          |                   |                 |        |   |
|                 |                                  |                   |            |                          |                   |                 |        |   |
|                 |                                  |                   |            |                          |                   |                 |        |   |
|                 |                                  |                   |            |                          |                   |                 |        |   |
|                 |                                  |                   |            |                          |                   |                 |        |   |
|                 |                                  |                   |            |                          |                   |                 |        |   |
|                 |                                  |                   |            |                          |                   |                 |        |   |
|                 |                                  |                   |            |                          |                   |                 |        |   |
|                 |                                  |                   |            |                          |                   |                 |        |   |
|                 |                                  |                   |            |                          |                   |                 |        |   |
|                 |                                  |                   |            |                          |                   |                 |        |   |

Select **Browse...** to upload the Debtor's Chapter 13 Plan.

|                    | laine                               |                                      | • + Search Lewis, Elair            | 10             |
|--------------------|-------------------------------------|--------------------------------------|------------------------------------|----------------|
| Organize   New fol |                                     |                                      | 811                                |                |
|                    | Name                                | Date modified                        |                                    | ze             |
| Favorites          |                                     |                                      |                                    | 11.10          |
| Desktop            | 2017 Pre-Petition Statement         | 4/3/2012 2:43 PM<br>4/3/2012 2:43 PM | Adobe Acrobat D<br>Adobe Acrobat D | 11 KB<br>11 KB |
| Recent Places      | Certificate of Credit Counseling    | 4/3/2012 2:43 PM<br>4/3/2012 2:41 PM | Adobe Acrobat D                    | 11 KB          |
| Recent Places      | Chapter 13 Petition                 | 4/3/2012 2:41 PM                     | Adobe Acrobat D                    | 11 KB          |
| 🗃 Libraries        |                                     |                                      | Text Document                      | 11 KB          |
| Documents          | Creditor matrix Select Chapter 13 P | 4/3/2012 2:46 PM                     | Adobe Acrobat D                    | 11 KB          |
| Music              | Statement LR1073                    | 4/3/2012 2:42 PM                     | Adobe Acrobat D                    | 11 KB          |
| Pictures           | Statement Entry's                   | 4/ J/ 2012 2.42 FIVI                 | Adobe Actobat D                    | II KD          |
| Videos             |                                     |                                      |                                    |                |
| Computer           |                                     |                                      |                                    |                |
| 🙀 Network          |                                     |                                      |                                    |                |
| File               | name: Chapter 13 Plan               |                                      | ✓ All Files                        |                |

The File Upload box appears.

Select the **Chapter 13 Plan**. It is highly recommended that you first right click to open and view the file that is being attached to confirm that it is the correct document being uploaded. Select **Open** to upload the **Chapter 13 Plan**.

## Slide 16 – Browse Cont'd

| SECF                     | Ba <u>n</u> krupt <del>e</del> y | <u>A</u> dversary              | Query  | <u>R</u> eports | <u>U</u> tilities | Sear <u>c</u> h | Logout | ~ |
|--------------------------|----------------------------------|--------------------------------|--------|-----------------|-------------------|-----------------|--------|---|
| File a Plan:             |                                  |                                |        |                 |                   |                 |        |   |
| 8-12-70028 Elai          | ne Jane Lewis, Jr                |                                |        |                 |                   |                 |        |   |
| Filename                 |                                  |                                |        |                 |                   |                 |        |   |
| 50000X100000000          | ci-data-vol6\vol6\;              | smar Browse_                   | 1      |                 |                   |                 |        |   |
| Attachments to           |                                  | Strategies and a second second | -<br>- |                 |                   |                 |        |   |
| Next Clea<br>Select Next | ar                               |                                |        |                 |                   |                 |        |   |
|                          |                                  |                                |        |                 |                   |                 |        |   |
|                          |                                  |                                |        |                 |                   |                 |        |   |
|                          |                                  |                                |        |                 |                   |                 |        |   |
|                          |                                  |                                |        |                 |                   |                 |        |   |
|                          |                                  |                                |        |                 |                   |                 |        |   |
|                          |                                  |                                |        |                 |                   |                 |        |   |

The file name appears in the **Filename** box. Select **Next** to continue.

٦.

## Slide 17 – Date of Plan

Г

| δECF                      | Ba <u>n</u> krupt <del>o</del> y | <u>A</u> dversary | Query                           | <u>R</u> epo <b>r</b> ts | <u>U</u> tiliti <del>e</del> s | Sear <u>c</u> h | Logout | ? |
|---------------------------|----------------------------------|-------------------|---------------------------------|--------------------------|--------------------------------|-----------------|--------|---|
| File a Plan:              |                                  |                   |                                 |                          |                                |                 |        | - |
| 8-12-70028 Elain          | ne Jane Lewis, Jr                |                   |                                 |                          |                                |                 |        |   |
| Plan Dated?(if Da         |                                  |                   | ated April 12<br>lated April 12 |                          |                                |                 |        |   |
| Next Clear<br>Select Next | <u> </u>                         |                   |                                 |                          |                                |                 |        |   |
|                           |                                  |                   |                                 |                          |                                |                 |        |   |
|                           |                                  |                   |                                 |                          |                                |                 |        |   |
|                           |                                  |                   |                                 |                          |                                |                 |        |   |
|                           |                                  |                   |                                 |                          |                                |                 |        |   |
|                           |                                  |                   |                                 |                          |                                |                 |        |   |
|                           |                                  |                   |                                 |                          |                                |                 |        |   |
|                           |                                  |                   |                                 |                          |                                |                 |        |   |
|                           |                                  |                   |                                 |                          |                                |                 |        |   |

Type in the date of the Plan, and select **Next** to continue.

# Slide 18 – Plan Upload Cont'd

| SECF             | Ba <u>n</u> krupt <del>o</del> y | <u>A</u> dversary | <u>Q</u> uery | <u>R</u> epo <b>r</b> ts | <u>U</u> tiliti <del>e</del> s | Sear <u>c</u> h | Logout | ? |
|------------------|----------------------------------|-------------------|---------------|--------------------------|--------------------------------|-----------------|--------|---|
| File a Plan:     |                                  |                   |               |                          |                                |                 |        |   |
| 8-12-70028 Elair |                                  |                   |               |                          |                                |                 |        |   |
| Select Next      |                                  |                   |               |                          |                                |                 |        |   |
|                  |                                  |                   |               |                          |                                |                 |        |   |
|                  |                                  |                   |               |                          |                                |                 |        |   |
|                  |                                  |                   |               |                          |                                |                 |        |   |
|                  |                                  |                   |               |                          |                                |                 |        |   |
|                  |                                  |                   |               |                          |                                |                 |        |   |
|                  |                                  |                   |               |                          |                                |                 |        |   |
|                  |                                  |                   |               |                          |                                |                 |        |   |
|                  |                                  |                   |               |                          |                                |                 |        |   |

#### Slide 19 - Final Docket Text

| SECF             | Ba <u>n</u> krupt <del>e</del> y               | <u>A</u> dversary | <u>Q</u> uery | <u>R</u> eports | <u>U</u> tiliti <del>e</del> s | Sear <u>c</u> h | Logout | 2 |
|------------------|------------------------------------------------|-------------------|---------------|-----------------|--------------------------------|-----------------|--------|---|
| File a Plan:     |                                                |                   |               |                 |                                |                 |        |   |
| 8-12-70028 Elai  | ne Jane Lewis, Jr                              |                   |               |                 |                                |                 |        |   |
| Docket Text: Fin | nal Text                                       |                   |               |                 |                                |                 |        |   |
|                  | Plan dated Apr<br>Jr. (Marcus, Sir             |                   | ed by Sin     | non Marcus      | on behalf                      | of Elaine       |        |   |
| Attention!! Sub  | mitting this scre<br>ubmission if you<br>cted? | en commits thi    | s transacti   | ion. You will   | have no furth                  | ier opportui    | iity   |   |

Review the Final **Docket Text** before submitting. By selecting **Next**, the filer commits the transaction and will have no further opportunity to modify the submission.

**Have you redacted?** This question refers to the filer's uploaded Plan and not the data entries. This is a final reminder to comply with the Redaction Requirements (Fed. R. Bankr. P. 9037). The Electronic Case Filing system does not redact the content of any document uploaded by the filer.

### Slide 20 - Notice of Electronic Filing

| SECF                                                                                                    | Ba <u>n</u> krupt <del>e</del> y                                | <u>A</u> dversary | Query      | <u>R</u> epo <b>r</b> ts | <u>U</u> tiliti <del>e</del> s | Sear <u>c</u> h | Logout            | 3    |  |  |
|----------------------------------------------------------------------------------------------------|-----------------------------------------------------------------|-------------------|------------|--------------------------|--------------------------------|-----------------|-------------------|------|--|--|
| File a Plan:                                                                                                  |                                                                 |                   |            |                          |                                |                 |                   | -    |  |  |
| 8-12-70028 Elai                                                                                               | ine Jane Lewis, Jr                                              |                   |            |                          |                                |                 |                   |      |  |  |
|                                                                                                    |                                                                 |                   | U.S. Ban   | kruptcy Cou              | rt                             |                 |                   |      |  |  |
|                                                                                                    |                                                                 | г                 |            |                          |                                |                 |                   |      |  |  |
|                                                                                                    | Eastern District of New York                                    |                   |            |                          |                                |                 |                   |      |  |  |
| Notice of Electro                                                                                             | nic Filing                                                      |                   |            |                          |                                |                 |                   |      |  |  |
|                                                                                                    |                                                                 |                   |            |                          |                                |                 |                   |      |  |  |
| -                                                                                                    | nsaction was recei                                              |                   | Marcus en  | tered on 4/12            | /2012 at 3:54                  | PM EST an       | nd filed on 4/12/ | 2012 |  |  |
| Case Name:                                                                                                    | Elaine Jane I                                                   |                   |            |                          |                                |                 |                   | 1    |  |  |
| Case Number:                                                                                                  | 8-12-70028                                                      |                   |            |                          |                                |                 |                   |      |  |  |
| Document Number: 2                                                                                            |                                                                 |                   |            |                          |                                |                 |                   |      |  |  |
| Docket Text:                                                                                                  | Decket Text:                                                    |                   |            |                          |                                |                 |                   |      |  |  |
| Chapter 13 Plan dated April 12, 2012 Filed by Simon Marcus on behalf of Elaine Jane Lewis Jr. (Marcus, Simon) |                                                                 |                   |            |                          |                                |                 |                   |      |  |  |
|                                                                                                    |                                                                 |                   |            |                          |                                |                 |                   |      |  |  |
| The following do                                                                                              | The following document(s) are associated with this transaction: |                   |            |                          |                                |                 |                   |      |  |  |
| Document description:Main Document                                                                            |                                                                 |                   |            |                          |                                |                 |                   |      |  |  |
| Original filename:Chapter 13 Plan.pdf                                                                         |                                                                 |                   |            |                          |                                |                 |                   |      |  |  |
| Electronic document Stamp:                                                                                    |                                                                 |                   |            |                          |                                |                 |                   |      |  |  |
| [STAMP bkecfStamp_ID=979333796 [Date=4/12/2012] [FileNumber=131210-0]                                         |                                                                 |                   |            |                          |                                |                 |                   |      |  |  |
| [0a1928dd218f7195e103a53dedd33f3e62408471e8cbafea97456ca80145c02f714bd                                        |                                                                 |                   |            |                          |                                |                 |                   |      |  |  |
| e01512ab82255                                                                                                 | 8720add65af0bb                                                  | 58c247a7593b7     | f99c58ff1c | 353b9afe3]]              |                                |                 |                   |      |  |  |
| 8-12-70028 Not                                                                                                | tice will be electr                                             | onically mailed   | l to:      |                          |                                |                 | CONTI             | NUE  |  |  |

The **Notice of Electronic Filing** is the receipt evidencing the filing of the Debtor's Chapter 13 Plan. Any filer with an ECF login and password who dockets on the case receives this **Notice of Electronic Filing** (NEF) in his or her e-mail account. This NEF receipt alerts e-filers who have docketed up to this point on the case that the Debtor's Chapter 13 Plan has been filed.

The Notice of Electronic Filing also indicates the date and time the Plan is filed.

**Document Number** - In the e-mail, filers must select the Document Number hyperlink to view the Plan. This is referred to as the FREE LOOK. If the filer loses the free look, the filer must query the docket through PACER.

**Docket Text** - duplicates the Final Docket Text as it appears on the docket.

Select **Continue** to learn about the rest of the Notice of Electronic Filing.

### Slide 21 – Notice of Electronic Filing Cont'd

| SECF                            | Ba <u>n</u> krupt <del>e</del> y | <u>A</u> dversary                                                                                                    | <u>Q</u> uery | <u>R</u> eports | <u>U</u> tiliti <del>e</del> s                                                                                   | Sear <u>c</u> h | Logout           | ?    |
|---------------------------------|----------------------------------|----------------------------------------------------------------------------------------------------|---------------|-----------------|----------------------------------------------------------------------------------------------------|-----------------|------------------|------|
| The following tran              | nsaction was rece                | ved from Simon                                                                                                    | Marcus en     | tered on 4/12   | 2012 at 3:54                                                                                                    | PM EST an       | d filed on 4/12/ | 2012 |
| Case Name:                      | Elaine Jane I                    | .ewis, Jr                                                                                                    |               |                 |                                                                                                    |                 |                  |      |
| Case Number:                    | 8-12-70028                       |                                                                                                    |               |                 |                                                                                                    |                 |                  |      |
| Document Num                    | ber: <u>2</u>                    |                                                                                                    |               |                 |                                                                                                    |                 |                  |      |
| Docket Text:<br>Chapter 13 Plan | dated April 12, 2                | 012 Filed by Sim                                                                                                    | ion Marcus    | on behalf of ]  | Elaine Jane Le                                                                                                   | ewis Jr. (Mar   | cus, Simon)      |      |
| The following doo               | cument(s) are asso               | ociated with this                                                                                                    | transaction   |                 |                                                                                                    |                 |                  |      |
| Document desci                  | ription:Main Doc                 | ument                                                                                                    |               |                 |                                                                                                    |                 |                  |      |
| Original filenam                | e:Chapter 13 Pla                 | n.pdf                                                                                                    |               |                 |                                                                                                    |                 |                  |      |
| Electronic docu                 | ment Stamp:                      |                                                                                                    |               |                 |                                                                                                    |                 |                  |      |
| [STAMP bkecfSt                  |                                  | and the second second se |               |                 | and the second second second second second second second second second second second second second second second |                 |                  |      |
| [0a1928dd218f7                  |                                  |                                                                                                    |               |                 | c02f714bd                                                                                                    |                 |                  |      |
| e01512ab822558                  | 8/20add65at066                   | 58c24/a/593b/                                                                                                    | 199058110     | 35369afe3]]     |                                                                                                    |                 |                  |      |
| 8-12-70028 Not                  | ice will be electr               | onically mailed                                                                                                    | to:           |                 |                                                                                                    |                 |                  | E    |
| Simon Marcus on                 | behalf of Debtor                 | Elaine Lewis                                                                                                    |               |                 |                                                                                                    |                 |                  |      |
| simon marcus@n                  | yeb.uscourts.gov                 |                                                                                                    |               |                 |                                                                                                    |                 |                  |      |
|                                 |                                  |                                                                                                    |               |                 |                                                                                                    |                 |                  |      |
| 8-12-70028 Noti                 | ice will not be el               | ectronically ma                                                                                                    | iled to:      |                 |                                                                                                    |                 |                  |      |
|                                 |                                  |                                                                                                    |               |                 |                                                                                                    |                 |                  |      |
|                                 |                                  |                                                                                                    |               |                 |                                                                                                    |                 |                  |      |
|                                 |                                  |                                                                                                    |               |                 |                                                                                                    |                 |                  |      |
|                                 |                                  |                                                                                                    |               |                 |                                                                                                    |                 |                  |      |
|                                 |                                  |                                                                                                    |               |                 |                                                                                                    |                 |                  |      |

**Notice will be electronically mailed to** - Identifies the parties in the case who will receive electronic notice of the filing in their e-mail account.

**Notice will not be electronically mailed to** - Identifies the parties in the case who will not receive electronic notice of the filing and must be served conventionally.

Slide 22 - Summary

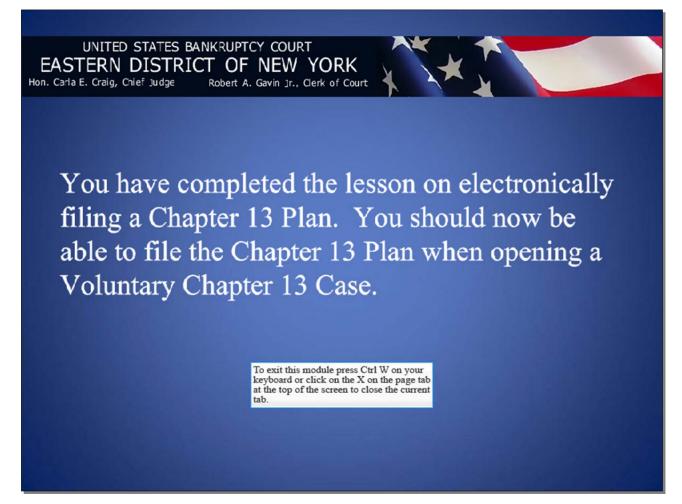